## **DIGILOCKER & ABC ID for Students**

As per Government of Uttarakhand directives (Letter No. 13/NAD-A.B.C./2023-24), from this academic year, it will be mandatory for all students to open an Academic Bank of Credit (ABC) account at <a href="http://www.abc.gov.in">http://www.abc.gov.in</a>. The Academic Bank of Credit referred to as ABC in short, is a virtual mechanism that will deal with the credits earned by students of Higher Education Institutes in India and which are recognised by the University Grants Commission (UGC).

## How to get an ABC ID?

Before creating ABC ID student must have **Adhaar-Mobile number linked**.

- 1. Login to DigiLocker (Download from Google Playstore). Student with DigiLocker Account can create ABC ID.
- 2. Search for Education. Education category shows Academic Bank of Credits service.
- 3. Create ABC ID. Select your University and click on Generate ABC ID.
- 4. Accumulate Credits. Students can check accumulated credits by loging into abc.gov.in.

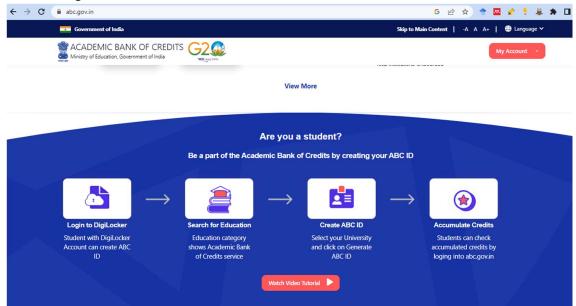

For more information visit these web-pages:

- https://www.abc.gov.in/
- https://www.digilocker.gov.in/
- https://digilocker.meripehchaan.gov.in/signup/
- https://youtu.be/Gw3DUHaJg1c

Dr. Rohit Verma
(Nodal)
DigiLocker-ABD ID
Govt. P.G. College, Gopeshwar